# Package 'Sieve'

June 22, 2022

Type Package

Title Nonparametric Estimation by the Method of Sieves

Version 1.0

Date 2022-05-27

Author Tianyu Zhang

Maintainer Tianyu Zhang <zty@uw.edu>

# **Description**

Performs multivariate nonparametric regression/classification by the method of sieves (or using orthogonal series). The method is suitable for continuous/binary problems with multivariate or moderate high-dimensional features (dimension < 100). The main estimator in this package, penalized sieve estimator, is adaptive to the feature dimension with provable theoretical guarantees. Moreover, such a method is computationally tractable in the sense it typically has a polynomial dependence (rather than an exponential one) on the feature dimension and an almost linear dependence on the sample size. Details of the methods and model assumptions can be found in: Tianyu Zhang, and Noah Simon  $(2022)$  [<arXiv:2206.02994>](https://arxiv.org/abs/2206.02994).

# License GPL-2

**Imports** Rcpp  $(>= 1.0.7)$ , combinat, glmnet, methods LinkingTo Rcpp, RcppArmadillo RoxygenNote 7.1.1 NeedsCompilation yes Repository CRAN Date/Publication 2022-06-22 19:20:08 UTC

# R topics documented:

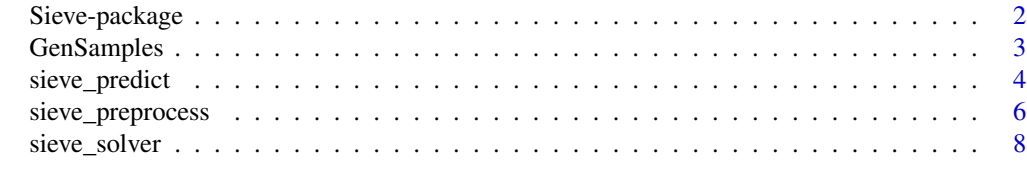

 $\blacksquare$ 

<span id="page-1-0"></span>

#### Description

Performs multivariate nonparametric regression/classification by the method of sieves (or using orthogonal series). The method is suitable for continuous/binary problems with multivariate or moderate high-dimensional features (dimension < 100). The main estimator in this package, penalized sieve estimator, is adaptive to the feature dimension with provable theoretical guarantees. Moreover, such a method is computationally tractable in the sense it typically has a polynomial dependence (rather than an exponential one) on the feature dimension and an almost linear dependence on the sample size. Details of the methods and model assumptions can be found in: Tianyu Zhang, and Noah Simon (2022) <arXiv:2206.02994>.

#### Details

The DESCRIPTION file:

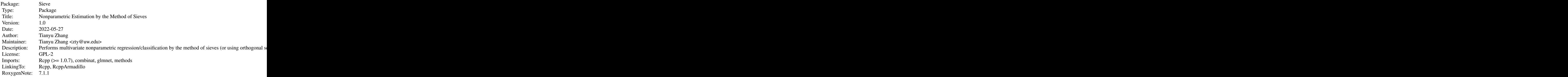

Index of help topics:

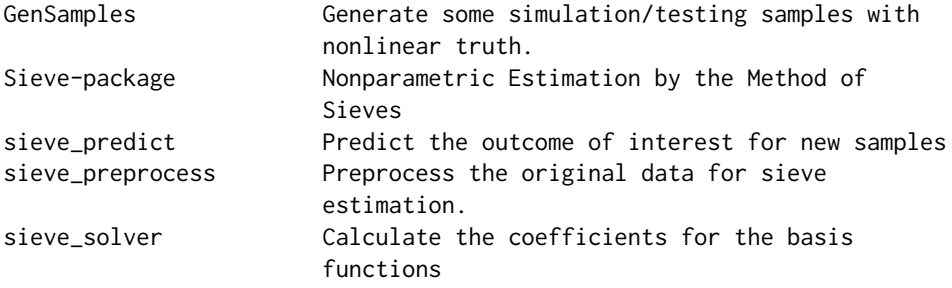

 $\sim$  An overview of how to use the  $\sim \sim$  package, including the most  $\sim \sim \sim$  important functions  $\sim \sim$ 

#### <span id="page-2-0"></span>GenSamples 3

#### Author(s)

Tianyu Zhang Maintainer: Tianyu Zhang <zty@uw.edu>

#### References

Tianyu Zhang and Noah Simon (2022) <arXiv:2206.02994>

#### Examples

```
xdim < -5basisN <- 1000
type <- 'cosine'
#non-linear additive truth. Half of the features are truly associated with the outcome
TrainData <- GenSamples(s.size = 300, xdim = xdim,
            frho = 'additive', frho.para = xdim/2)
#noise-free testing samples
TestData <- GenSamples(s.size = 1e3, xdim = xdim, noise.para = 0,
            frho = 'additive', frho.para = xdim/2)
sieve.model <- sieve_preprocess(X = TrainData[,2:(xdim+1)],
            basisN = basisN, type = type, interaction_order = 2)
sieve.model <- sieve_solver(sieve.model, TrainData$Y, l1 = TRUE)
sieve_model_prediction <- sieve_predict(testX = TestData[,2:(xdim+1)],
                testY = TestData$Y, sieve.model)
```
GenSamples *Generate some simulation/testing samples with nonlinear truth.*

#### Description

This function is used in several examples in the package.

#### Usage

```
GenSamples(
  s.size,
  xdim = 1,
  x.dis = "uniform",
  x.para = NULL,
  frho = "linear",
  frho.para = 100,
```

```
y.type = "continuous",
 noise.dis = "normal",
 noise.para = 0.5\lambda
```
#### Arguments

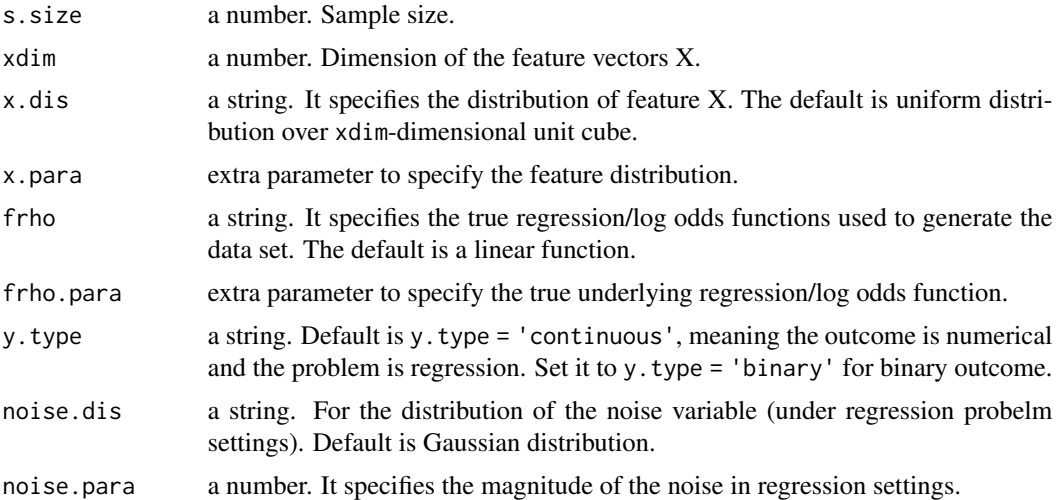

#### Value

a data.frame. The variable Y is the outcome (either continuous or binary). Each of the rest of the variables corresponds to one dimension of the feature vector.

#### Examples

```
xdim <- 1 #1 dimensional feature
#generate 1000 training samples
TrainData <- GenSamples(s.size = 1000, xdim = xdim)
#generate some noise-free testing samples
TestData <- GenSamples(s.size = 1000, xdim = xdim, noise.para = 0)
```
sieve\_predict *Predict the outcome of interest for new samples*

# Description

Use the fitted sieve regression model from sieve\_solver. It also returns the testing mean-squared errors.

#### Usage

```
sieve_predict(model, testX, testY = NULL)
```
# sieve\_predict 5

#### **Arguments**

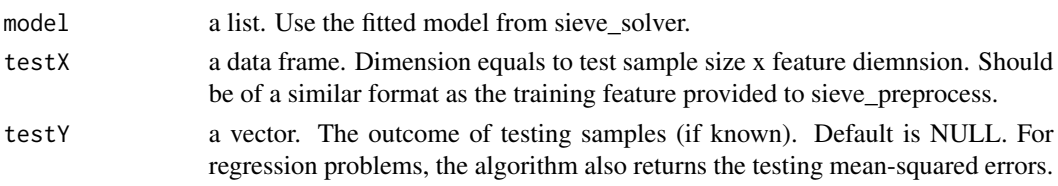

# Value

a list.

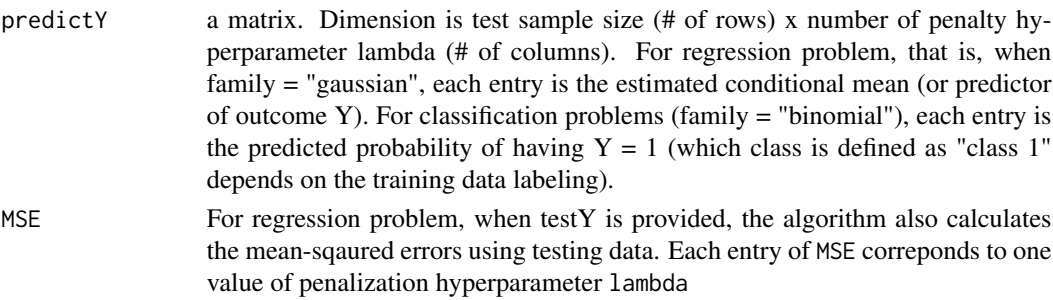

#### Examples

```
xdim <- 1 #1 dimensional feature
#generate 1000 training samples
TrainData <- GenSamples(s.size = 1000, xdim = xdim)
#use 50 cosine basis functions
type <- 'cosine'
basisN <-50sieve.model <- sieve_preprocess(X = TrainData[,2:(xdim+1)],
                                basisN = basisN, type = type)
sieve.fit<- sieve_solver(model = sieve.model, Y = TrainData$Y)
#generate 1000 testing samples
TestData <- GenSamples(s.size = 1000, xdim = xdim)
sieve.prediction <- sieve_predict(model = sieve.fit,
                                  testX = TestData[,2:(xdim+1)],
                                  testY = TestData$Y)
###if the outcome is binary,
###need to solve a nonparametric logistic regression problem
xdim <- 1
TrainData <- GenSamples(s.size = 1e3, xdim = xdim, y.type = 'binary', frho = 'nonlinear_binary')
sieve.model <- sieve_preprocess(X = TrainData[,2:(xdim+1)],
                                basisN = basisN, type = type)
sieve.fit<- sieve_solver(model = sieve.model, Y = TrainData$Y,
                         family = 'binomial')
###the predicted value is conditional probability (of taking class 1).
TrainData <- GenSamples(s.size = 1e3, xdim = xdim, y.type = 'binary', frho = 'nonlinear_binary')
sieve.prediction <- sieve_predict(model = sieve.fit,
                                  testX = TestData[, 2:(xdim+1)]
```
<span id="page-5-0"></span>

# Description

Generate the design matrix for the downstream lasso-type penalized model fitting.

# Usage

```
sieve_preprocess(
 X,
 basisN = NULL,maxj = NULL,type = "cosine",
 interaction_order = 3,
 index_matrix = NULL,
 norm_feature = TRUE,
 norm_para = NULL
)
```
# Arguments

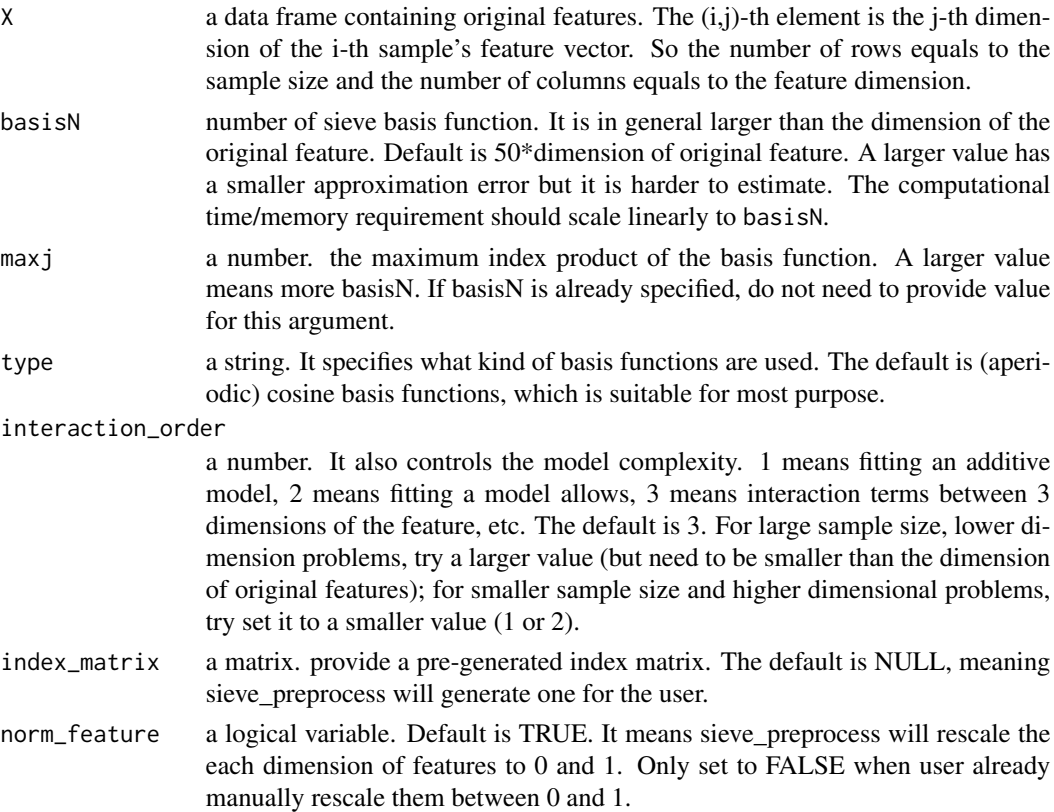

norm\_para a matrix. It specifies how the features are normalized. For training data, use the default value NULL.

#### Value

A list containing the necessary information for next step model fitting. Typically, the list is used as the main input of Sieve::sieve\_solver.

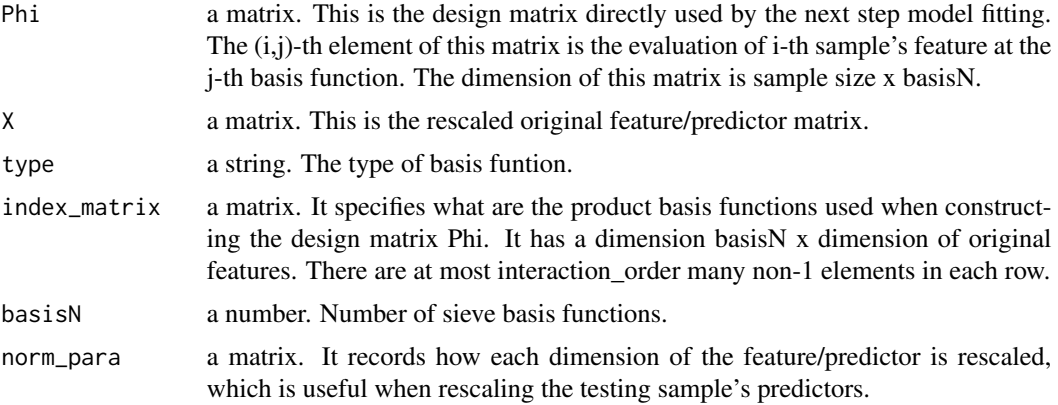

#### Examples

```
xdim <- 1 #1 dimensional feature
#generate 1000 training samples
TrainData <- GenSamples(s.size = 1000, xdim = xdim)
#use 50 cosine basis functions
type <- 'cosine'
basisN <-50sieve.model <- sieve_preprocess(X = TrainData[,2:(xdim+1)],
                                basisN = basisN, type = type)
#sieve.model$Phi #Phi is the design matrix
xdim <- 5 #1 dimensional feature
#generate 1000 training samples
#only the first two dimensions are truly associated with the outcome
TrainData <- GenSamples(s.size = 1000, xdim = xdim,
                              frho = 'additive', frho.para = 2)
#use 1000 basis functions
#each of them is a product of univariate cosine functions.
type <- 'cosine'
basisN <- 1000
sieve.model <- sieve_preprocess(X = TrainData[,2:(xdim+1)],
                                basisN = basisN, type = type)
#sieve.model$Phi #Phi is the design matrix
#fit a nonaprametric additive model by setting interaction_order = 1
sieve.model <- sieve_preprocess(X = TrainData[,2:(xdim+1)],
                                basisN = basisN, type = type,
                                interaction_order = 1)
```

```
#sieve.model$index_matrix #for each row, there is at most one entry >= 2.
#this means there are no basis functions varying in more than 2-dimensions
#that is, we are fitting additive models without interaction between features.
```
sieve\_solver *Calculate the coefficients for the basis functions*

# Description

This is the main function that performs sieve estimation. It calculate the coefficients by solving a penalized lasso type problem.

#### Usage

```
sieve_solver(
  model,
  Y,
  11 = TRUE,family = "gaussian",
  lambda = NULL,nlambda = 100
\mathcal{E}
```
# Arguments

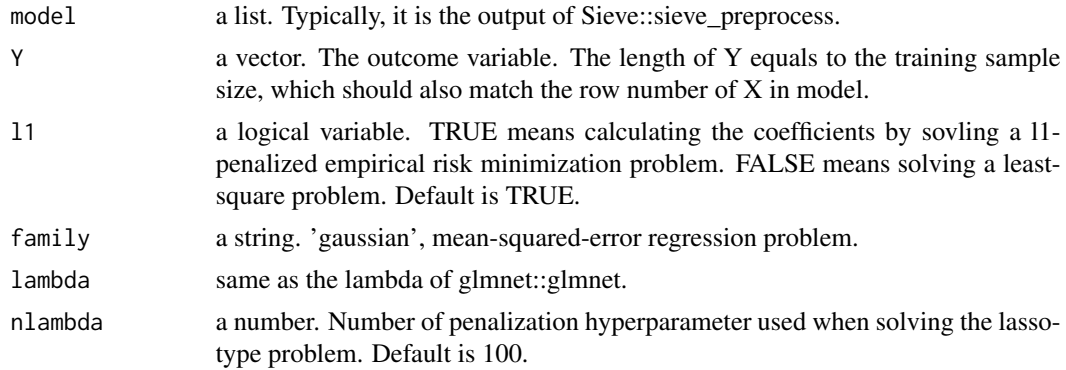

#### Value

a list. In addition to the preprocessing information, it also has the fitted value.

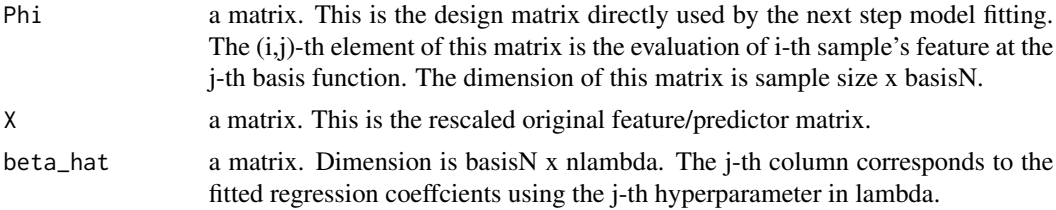

<span id="page-7-0"></span>

# sieve\_solver 9

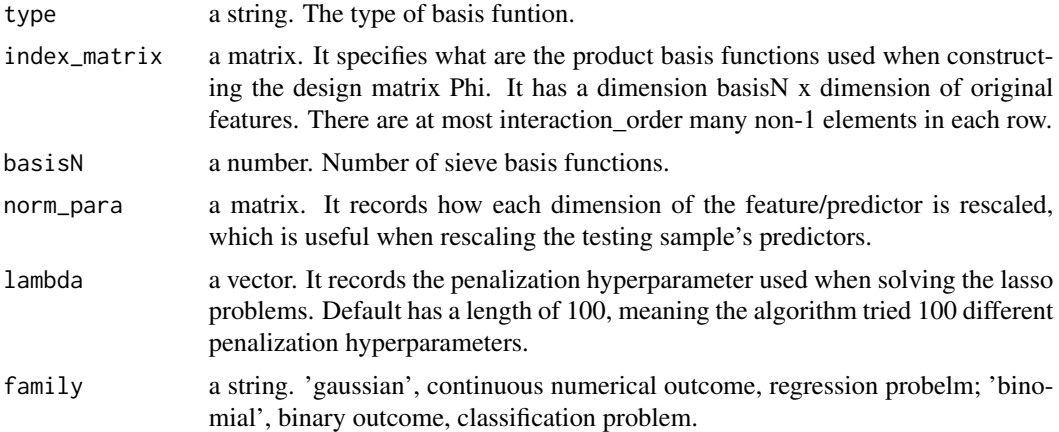

# Examples

```
xdim <- 1 #1 dimensional feature
#generate 1000 training samples
TrainData <- GenSamples(s.size = 1000, xdim = xdim)
#use 50 cosine basis functions
type <- 'cosine'
basisN <-50sieve.model <- sieve_preprocess(X = TrainData[,2:(xdim+1)],
                               basisN = basisN, type = type)
sieve.fit<- sieve_solver(model = sieve.model, Y = TrainData$Y)
###if the outcome is binary,
###need to solve a nonparametric logistic regression problem
xdim < -1TrainData <- GenSamples(s.size = 1e3, xdim = xdim, y.type = 'binary', frho = 'nonlinear_binary')
sieve.model <- sieve_preprocess(X = TrainData[,2:(xdim+1)],
                               basisN = basisN, type = type)
sieve.fit<- sieve_solver(model = sieve.model, Y = TrainData$Y,
                        family = 'binomial')
```
# <span id="page-9-0"></span>Index

∗ sieve estimation; estimation using orthogonal series Sieve-package, [2](#page-1-0)

GenSamples, [3](#page-2-0)

Sieve *(*Sieve-package*)*, [2](#page-1-0) Sieve-package, [2](#page-1-0) sieve\_predict, [4](#page-3-0) sieve\_preprocess, [6](#page-5-0) sieve\_solver, [8](#page-7-0)